# Air Transport Category "A" Infectious Substances (UN2814)

# <u>Table of Contents for Packaging and Shipping a Sample/Specimen to the New</u> <u>Jersey Department of Health and Senior Services BioThreat Response Laboratory</u> <u>Using Air Carriers such as FedEx or DHL (IATA Regulations)</u>

- Page 1: Diagram of proper packaging and labeling scheme
- Page 2: Description of proper packaging and labeling scheme
- Page 3-4: Instructions for completing FedEx shipping papers
- Page 5: Sample FedEx shipping paper with required information filled-in
- Page 6-7: Instructions for completing DHL shipping papers
- Page 8: Sample DHL shipping paper with required information filled-in
- Page 9: Sample FedEx airbill
- Page 10: Sample LAB-5 form (sample testing request and chain-of-custody) with required Information filled-in.
- Page 11: Blank LAB-5 Form

Three (3) copies of the completed FedEx shipping papers or four (4) copies of the DHL shipping papers must be affixed to the outside of the package.

The LAB-5 must be completed correctly for testing. All information requested is required. Be sure to sign the specimen destruction policy acknowledgement in the middle of the form. One (1) copy per specimen submitted must accompany the package. This form should be placed between the secondary and outer packaging.

If you have any questions, please contact the laboratory at: 609-292-3755 / 609-292-3597 / 609-943-9925

#### Category "A" Infectious Substance (UN2814)

FedEx/DHL (IATA) – Packaging and Shipping a Sample/Specimen to the New Jersey Department of Health and Senior Services BioThreat Response Laboratory

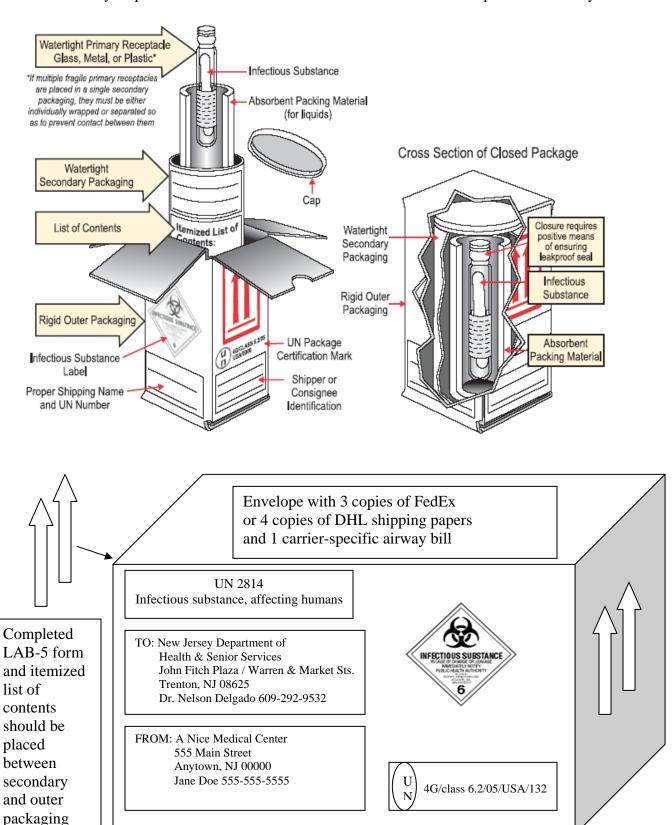

## Air Transport Category "A" Infectious Substances (UN2814)

<u>Primary Receptacle:</u> The primary receptacle contains the infectious substance and must be watertight to prevent leakage. Screw caps must be fastened with tape, shrink seals, or other comparable material.

**Secondary Packaging:** One or more primary receptacles may be placed in a watertight secondary packaging. Multiple samples/specimens must be individually wrapped to prevent contact between them. Absorbent material must be placed between the primary receptacle and the secondary packaging for liquid substances.

<u>Outer Packaging:</u> Packaging that is certified to meet UN performance test standards must be used and marked with a UN specification mark. An itemized list of contents must be enclosed between the secondary packaging and the outer packaging, and the secondary package secured with cushioning material.

#### **Labeling outer package:**

- 1. "UN 2814: Infectious substance, affecting humans"
- 2. Infectious substance label for category "A" infectious substances
- 3. Name, address, and phone number of the shipper / responsible person.
- 4. Name, address, and phone number of the consignee
- 5. Package orientation (this way up) on 2 sides

#### **Documentation:**

- 1. Envelope containing 3 copies of FedEx or 4 copies of DHL shipping papers and 1 copy of carrier-specific airway bill
- 2. Completed LAB-5 form AND itemized list of contents must be placed between secondary and outer packaging

### INSTRUCTIONS FOR COMPLETING THE SHIPPER'S DECLARATION

#### **Step #1:**

Open the Attached Shipper's Declaration with Adobe Acrobat Reader.
(Adobe Acrobat Reader is available as a free download from the Adobe.com web site.)

#### **Step #2:**

Save a blank copy of the Shipper's Declaration form for future use.

#### **Step #3:**

Begin by placing the cursor in the "Shipper" block in the upper left corner of the Shipper's Declaration and keying information as appropriate. Using the **TAB** key to move from one field to another, complete all required fields. For a detailed explanation of information required on a Shipper's Declaration, refer to **IATA Section 8 - Documentation** (**Paragraph 8.1.6**). Using the sequence the **TAB** key will follow, a general explanation of how to complete the attached form is provided below:

- **Shipper** Full name and address of the shipper
- Air Waybill Number The number of the Air Waybill to which the declaration form will be attached
- Page of pages The page number and the total number of pages (For a single page Shipper's Declaration, enter "Page 1 of 1 pages").
- **Shipper's Reference Number -** Optional field providing the shipper with an opportunity to enter an internal organization reference number
- Consignee -Full name and address of the consignee
- Transport Details Tab to the appropriate field, and using the capital letter "X," enter X's to block out "Passenger and Cargo Aircraft" (for shipments which must travel on Cargo Aircraft Only) or to block out "Cargo Aircraft Only" (for shipments which may travel on either Passenger or Cargo aircraft).
- **Airport of Departure** Enter the full name of the airport or city of departure. (For a package being shipped out of Chicago using Ohare Airport, this field may be completed as: "Ohare," "Ohare Airport," "Chicago," "Chicago, IL," etc.).
- Airport of Destination Enter the full name of the airport or city of destination. (For a package being shipped to Chicago using Ohare Airport, this field may be completed as: "Ohare," "Ohare Airport," "Ohare International Airport," "Chicago," "Chicago, IL," etc.).

- **Shipment Type** Tab to the appropriate field, and using the capital letter "X," enter X's to block out "NON-RADIOACTIVE" (for shipments which contain radioactive material) or to block out "RADIOACTIVE" (for shipments which do not contain radioactive material).
- Nature and Quantity of Dangerous Goods -Enter the required information strictly in accordance with IATA 8.1.6.9. Begin by entering the UN or ID Number. Use the **SPACE BAR** to move from one column to another as you enter information across the page. Per IATA 8.1.6.10 (b), the information in this field "*must* be entered in sequence within the columns provided." If your information will not fit without going over the lines separating the columns, use the **ENTER** key and enter text on another line.
- Additional Handling Information Enter any special handling information relevant to the shipment in accordance with IATA 8.1.6.11.
- Emergency Telephone Number All dangerous goods shipments to, from, within, or transiting through the U.S. must include 24-hour emergency response information as described in IATA 2.9.2, USG-12.
- Name and Title of Signatory -Enter the name and title of the person actually signing the Shipper's Declaration.
- **Place and Date** -Enter the place and date to indicate where and when the form is actually signed.

#### **Step #4:**

Print and sign the form. Per IATA 8.1.4.1, a typewritten signature is not acceptable.

#### **Step #5:**

Provide at least three (3) signed copies of the completed Shipper 's Declaration (with diagonal hatchings printed in red) to FedEx Express for shipping. (Refer to FedEx Express IATA Variation FX-14).

A color printer must be used to ensure the diagonal hatchings on the completed Shipper's Declaration form appear in red.

#### SHIPPER'S DECLARATION FOR DANGEROUS GOODS

(Provide at least three copies to the airline.)

Shipper

Jane Doe (555-555-555) A Nice Medical Center 555 Main Street Anytown, NJ 00000

123456789123 Air Waybill No.

Page 1 of 1 Pages

Shipper's Reference Number **OPTIONAL** 

Consignee

Nelson Delgado (609-209-9004) New Jersey Department of Health & Senior Services John Fitch Plaza / Warren & Market Sts.

Trenton, NJ 08625

Two completed and signed copies of this Declaration must be handed to the operator

WARNING

TRANSPORT DETAILS

This shipment is within the limitations prescribed for: delete non applicable)

Airport of Destination:

Airport of Departure If known

If known

PASSENGER AND CARGO **AIRCRAFT** 

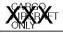

Failure to comply in all respects with the applicable Dangerous Goods Regulations may be in breach of the applicable law, subject to legal penalties.

Shipment type: (delete non-applicable) NON-RADIOACTIVE ARADIOACTIVE

#### NATURE AND QUANTITY OF DANGEROUS GOODS

|                       | Dangerous Goods Identification                                                    |                                              |                       |                                |                  |               |  |
|-----------------------|-----------------------------------------------------------------------------------|----------------------------------------------|-----------------------|--------------------------------|------------------|---------------|--|
| UN<br>or<br>ID<br>No. | Proper Shipping Name                                                              | Class<br>or Division<br>(Subsidiary<br>Risk) | Pack-<br>ing<br>Group | Quantity and type of packaging | Packing<br>Inst. | Authorization |  |
| UN<br>2814            | Infectious Substance Affecting humans (Suspected category A Infectious Substance) | 6.2                                          |                       | 10 ml<br>Fibreboard box        | 602              |               |  |

**Additional Handling Information** 

Emergency Telephone Number 555-555-555

I hereby declare that the contents of this consignment are fully and accurately described above by the proper shipping name, and are classified, packaged, marked and labelled/placarded, and are in all respects in proper condition for transport according to applicable International and National Governmental Regulations. I declare that all of the applicable air transport requirements have been met.

Name/Title of Signatory

Jane Doe

Place and Date

Anytown, NJ 12/1/2006

Signature

(see waming above)

FOR RADIOACTIVE MATERIAL SHIPMENT ACCEPTABLE FOR PASS ENGER AIRCRAFT, THE SHIPMENT CONTAINS RADIOACTIVE MATERIAL INTENDED FOR USE IN OR INCIDENT TO RESEARCH, MEDICAL DIAGNOSIS, OR TREATMENT.

# INSTRUCTIONS FOR COMPLETING THE SHIPPER'S DECLARATION

#### Step #1:

Open the attached Shipper's Declaration with Adobe Acrobat Reader. (Adobe Acrobat Reader is available as a free download from the Adobe.com web site.)

#### Step #2:

Save a blank copy of the Shipper's Declaration form for future use.

#### **Step #3:**

Begin by placing the cursor in the "Shipper" block in the upper left corner of the document and enter as appropriate. Use the **TAB** key to move from one field to another, complete all required fields.

For a detailed explanation of information required on a Shipper's Declaration, refer to **IATA Section 8 - Documentation (Paragraph 8.1.6).** 

- **Shipper -** Full name and address of the shipper.
- **Air Waybill Number -** The number of the Air Waybill to which the declaration form will be attached.
- Page of pages The page number and the total number of pages (For a single page Shipper's Declaration, enter "Page 1 of 1 pages").
- **Shipper's Reference Number -** Optional field providing the shipper with an opportunity to enter an internal organization reference number.
- **Consignee** Full name and address of the consignee.
- **Transport Details** Tab to the appropriate field, and using the capital letter "X," enter X's to block out "Passenger and Cargo Aircraft" (for shipments which must travel on Cargo Aircraft Only) or to block out "Cargo Aircraft Only" (for shipments which may travel on either Passenger or Cargo aircraft).
- **Airport of Departure** Enter the full name of the airport or city of departure.
- **Airport of Destination** Enter the full name of the airport or city of destination.
- **Shipment Type** Tab to the appropriate field, and using the capital letter "X," enter X's to block out "NON-RADIOACTIVE" (for shipments which contain radioactive material) or to block out "RADIOACTIVE" (for shipments which do not contain radioactive material).
- Nature and Quantity of Dangerous Goods Enter the required information strictly in accordance with IATA 8.1.6.9. Begin by entering the UN or ID Number. Use the SPACE BAR to move from one column to another as you enter information across the page. Note: Per IATA 8.1.6.10 (b), the information in this field "must be entered in sequence within the columns provided." If your information will not fit without going over the lines separating the columns, use the ENTER key and enter text on another line.
- **Additional Handling Information** Enter any special handling information relevant to the shipment in accordance with IATA 8.1.6.11.
- Emergency Telephone Number All dangerous goods shipments to, from,

within, or transiting through the U.S. must include 24-hour emergency response information as described in IATA 2.9.2, USG-12.

- **Name and Title of Signatory** Enter the name and title of the person actually signing the Shipper's Declaration.
- **Place and Date** Enter the place and date to indicate where and when the form is actually signed.

#### **Step #4:**

Print and sign the form. Per IATA 8.1.4.1, a typewritten signature is not acceptable.

#### **Step #5:**

Provide at least three (4) signed copies of the completed Shipper's Declaration (with diagonal hatchings printed in red) to DHL Express for shipping. A color printer must be used to ensure the diagonal hatchings on the completed Shipper's Declaration form appear in red.

#### (Provide at least four copies to the airline.)

#### SHIPPER'S DECLARATION FOR DANGEROUS GOODS

Jane Doe (555-555-555)

A Nice Medical Center Address 1 555 Main Street

Address2 Anytown, NJ 00000

Shipper Name

TRANSPORT DETAILS

prescribed for: cross out non applicable)

> PASSENGER AND CARGO AIRCRAFT

Airport of Destination: If known

Air Waybill No: 123456789123

Page 1 of 1 Pages Shipper's Reference Number

(Optional)

Consignee Name Nelson Delgado (609-209-9004)

NJ Dept of Health Address 1

John Fitch Plaza/Warren and Market St.

Trenton, NJ 08625 Address 2

Two completed and signed copies of this Declaration must be handed to the operator

This shipment is within the limitations raketAirport of Departure:

#### WARNING

Failure to comply in all respects with the applicable Dangerous Goods Regulations may be in breach of the applicable law, subject to legal penalties.

If known

Shipment type: (cross out non-applicable) NON-RADIOACTIVE | BXXXXXX

#### NATURE AND QUANTITY OF DANGEROUS GOODS

|                       | Dangerous Goods Identification   |                                              |                                |                  |               |
|-----------------------|----------------------------------|----------------------------------------------|--------------------------------|------------------|---------------|
| UN<br>or<br>ID<br>No. | Proper Shipping Name             | Class<br>or Division<br>(Subsidiary<br>Risk) | Quantity and Type of Packaging | Packing<br>Inst. | Authorization |
| UN                    | Infectious Substance,            | 6.2                                          | 10 ml                          | 602              |               |
| 2814                  | Affecting Humans                 |                                              | Fibreboard box                 |                  |               |
|                       | (Suspected category A Infectious |                                              |                                |                  |               |
|                       | Substance)                       |                                              |                                |                  |               |
|                       |                                  |                                              |                                |                  |               |
|                       |                                  |                                              |                                |                  |               |
|                       |                                  |                                              |                                |                  |               |
|                       |                                  |                                              |                                |                  |               |
|                       |                                  |                                              |                                | <u> </u>         |               |

Additional Handling Information

**Emergency Telephone Number** 

555-555-5555

I hereby declare that the contents of this consignment are fully and accurately described above by the proper shipping name, and are classified, packaged, marked and labeled/placarded, and are in all respects in proper condition for transport according to applicable International and National Governmental Regulations. I declare that all of the applicable air transport requirements have been met.

Name/Title of Signatory Place and

12/01/2006 Date

Signature

(see warning above,

Jane Doe

RESET FORM

# Category A (UN2814) FedEx Airbill EXAMPLE

| English was well                                                                                                    | SPH32                                                                                                    |   |
|----------------------------------------------------------------------------------------------------|----------------------------------------------------------------------------------------------------|---|
| Fedex US Airbill Express US Airbill Fidex 8626 5131 9920                                                                              | form 0215 Sender's Copy                                                                                                    |   |
| 1 From Please print and press hard. Sender's FedEx Account Number 2608-5336-8                                                         | 4a Express Package Service  X RedEx Priority Overnight Next business morning "Federy fledgy dispersed will be delivered on Monday unless SATURIDAD Pollewing is selected.  FedEx Standard Overnight Next business morning "Federy fledgy dispersed on Monday unless SATURIDAD Pollewing is selected.  FedEx First Overnight FedEx First Overnight Saturday Delivery NOT revailable.  Saturday Delivery NOT revailable.                                                                                                    |   |
| Sender's Jane Smith  Phone (555) 555-5555                                                                                             | FedEx 2Day Second business day.*Thursday singer exhibit blue delivered on Monday singer exhibit blue delivered on Monday singe | [ |
| Address 555 Main Street                                                                                                    | FedEx Envelope rate not available. Minimum charge: One-pound rate.  *To most locations.  *To most locations.  *To most locations.  *To most locations.  *To most locations.  *To most locations.  *To most locations.  *To most locations.  *To most locations.  *To most locations.  *To most locations.                                                                                                    |   |
| City Anytown State NJ ZIP 00000                                                                                                    | 5 Packaging  FedEx Pak* Includes FedEx Small Pak, Envelope* FedEx Pak* Includes FedEx Small Pak, and FedEx Surrely Pak. BOX  FedEx Yother Tube Tube Tube Tockered value limit \$500.                                                                                                    |   |
| 2 Your Internal Billing Reference First 24 characters will appear on invoice.  3 To                                                   | 6 Special Handling Include FedEx address in Section 3. SATURDAY Delivery HOLD Weekday HOLD Saturday                                                                                                    |   |
| Recipient's Nelson Delgado  Phone ( 609 ) 209-9004                                                                                    | NOT Available for at FedEx Location at FedEx Location at FedEx Loc |   |
| Company New Jersey Department of Health and Senior Services  Recipient's John Fitch Plaza/Market & Warren Street                      | No X Yos attached Shippor's Declaration Shippor's Declaration Shippor's Declaration Not required.  Dangerous goods (including dry ice) cannot be shipped in editor packaging.                                                                                                    |   |
| Address  JOHN FILCH FIAZA/IVIAIREL & WATTER SLICE  We cannot deliver to P.O. boxes or P.O. ZIP codes.  Dept/Floor/Sulta/Room  Address | 7 Payment Bill to: Enter FedEx Acct. No. or Credit Card No. below.  X Sender Recipient Third Party Credit Card Cash/Check Cash/Check                                                                                                    |   |
| Address To request a package be held at a specific FedEx location, print FedEx address here.                                          | FedEx Acct. No. Exp. Credit Card No. Date                                                                                                    |   |
| City Trenton State NJ ZIP 08625                                                                                                    | Total Packages Total Weight Total Declared Value† (FedEx will complete this section) .00                                                                                                    |   |
| 0365802604                                                                                                    | Tour liability is limited to \$100 unless you declare a higher value. See back for details. By using this Airbill you agree to the service conditions on the back of this Airbill and in the current FedEx Service Guide, including terms that limit our liability.  Residential Delivery Signature Options  If you require a signature, check Direct or Indirect.                                                                                                    |   |
| Store your addresses at fedex.com Simplify your shipping. Manage your account. Access all the tools you need.                         | No Signature Required Package may be left without obtaining a Signature For cellery.  Package from the left without obtaining a Signature for cellery.  Package from the left signature for cellery.  Page. Date 1080P4-Part 1982/79-d01989-2-006 FedEx-PRINTED IN U.S.A-SRS                                                                                                    |   |

## New Jersey Department of Health and Senior Services Public Health and Environmental Laboratories

#### REQUEST FOR TESTING OF SUSPECTED SELECT AGENTS AND CHAIN OF CUSTODY

Please provide the following information on each sample submitted for testing.

**ENVIRONMENTAL/OTHER SAMPLES** 

CLINICAL SPECIMENS/REFERRED CULTURE

|                                                                                                    |              | U U           |                                        |                                                                                                    |  |  |  |  |
|----------------------------------------------------------------------------------------------------|--------------|---------------|----------------------------------------|----------------------------------------------------------------------------------------------------|--|--|--|--|
| NJDHSS Case Number: 113006MJF01                                                                         |              | NJDH          | SS HIPER Cas                           | se Number:                                                                                                 |  |  |  |  |
| (Lab Use Only) PHEL Accession Number:                                                                   |              |               | (Lab Use Only) PHEL Accession Number:  |                                                                                                    |  |  |  |  |
| Name of Requesting Agency/Institution:  A Nice Medical Cente                                            | r            |               | Name of Requesting Agency/Institution: |                                                                                                    |  |  |  |  |
| Address: 555 Main Street                                                                                |              | Addre         | SS:                                    |                                                                                                    |  |  |  |  |
| City: Anytown                                                                                           |              | City:         |                                        |                                                                                                    |  |  |  |  |
|                                                                                                    |              |               |                                        |                                                                                                    |  |  |  |  |
|                                                                                                    |              | _ State:      | 4                                      | Zip:                                                                                                    |  |  |  |  |
|                                                                                                    | 55-5555      | _ Phone       | i                                      | Fax:                                                                                                    |  |  |  |  |
| Patient Name: Doe, John                                                                                 | irst)        | _ Samp        | e Collected By                         |                                                                                                    |  |  |  |  |
|                                                                                                    | n sy         | Collec        | tion/Pickup Site                       | e:                                                                                                    |  |  |  |  |
| DOB or Age: 01/23/1945 (MM/DD/YYYY)                                                                     |              | Collec        | tion Date:                             |                                                                                                    |  |  |  |  |
| Collection Date: 11/30/2006                                                                             |              | 1             |                                        | (MM/DD/YYYY)                                                                                               |  |  |  |  |
| (MM/DD/YYYY)                                                                                            |              | Collec        | Collection Time:                       |                                                                                                    |  |  |  |  |
|                                                                                                    |              |               |                                        |                                                                                                    |  |  |  |  |
| Describe Sample: Blood culture on agar s                                                                | slant        | Descr         | Describe Sample:                       |                                                                                                    |  |  |  |  |
| Culture Growth Temperature (if applicable):                                                             |              |               |                                        |                                                                                                    |  |  |  |  |
| ⊠ 37° ☐ Other:                                                                                          |              |               |                                        |                                                                                                    |  |  |  |  |
| Analysis Requested (Suspected Select Agent): rule out Bacillus                                          | anthracis    |               | Requested<br>ted Select Age            | ent):                                                                                                    |  |  |  |  |
| NOTE: ALL SPECIMENS THAT TEST NEGATION. ALL NEGATION ALL NEGATION ALL NEGATION. Signature of Submitter: | ATIVE SPEC   |               |                                        | E RETRIEVED <u>30 DAYS</u> AFTER WRITTEN<br>ER 30 DAYS WILL BE <u>DESTROYED</u> .<br>Date: <u>11/30/06</u> |  |  |  |  |
| Sample R                                                                                                | eceiving (Ch | ain of Custod | y / Official Use                       | e Only)                                                                                                    |  |  |  |  |
| Name                                                                                                    | Date         | Time          | Initials                               | Action                                                                                                    |  |  |  |  |
| Person Submitting Specimen for Delivery (Print) Jane Doe                                                | 11/30/06     | 9:30 AM       | JD                                     | Pack for FedEx/DHL                                                                                         |  |  |  |  |
| Person Submitting Specimen for Delivery (Signature)                                                     |              |               |                                        |                                                                                                    |  |  |  |  |
| Person Making Delivery (Print)                                                                          |              |               |                                        |                                                                                                    |  |  |  |  |
| Person Making Delivery (Signature)                                                                      | -            |               |                                        |                                                                                                    |  |  |  |  |
| Person Receiving Delivery (Print)                                                                       |              |               |                                        |                                                                                                    |  |  |  |  |
| Person Receiving Delivery (Signature)                                                                   |              |               |                                        |                                                                                                    |  |  |  |  |
|                                                                                                    |              |               |                                        |                                                                                                    |  |  |  |  |
|                                                                                                    |              |               |                                        |                                                                                                    |  |  |  |  |

Approval (NJDHSS Case Number) is required for testing to proceed. To obtain case numbers for clinical specimens and suspect cultures, call CDS: 609-588-7500 (Monday-Friday, 8:00 AM to 5:00 PM; 609-392-2020 all other times). For environmental samples, call HIPER: 609-588-3572 (Monday-Friday, 8:00 AM to 5:00 PM; 609-392-2020 all other times).

## New Jersey Department of Health and Senior Services Public Health and Environmental Laboratories

#### REQUEST FOR TESTING OF SUSPECTED SELECT AGENTS AND CHAIN OF CUSTODY

Please provide the following information on each sample submitted for testing.

| CLINICAL SPECIMENS/REFERRED CULTURE                 |              |          | ENVIRONMENTAL/OTHER SAMPLES                  |                |                                       |   |  |  |  |
|-----------------------------------------------------|--------------|----------|----------------------------------------------|----------------|---------------------------------------|---|--|--|--|
| NJDHSS Case Number:                                 |              |          | NJDHSS HIPER Case Number:                    |                |                                       |   |  |  |  |
| (Lab Use Only) PHEL Accession Number:               |              |          | (Lab Use Only) PHEL Accession Number:        |                |                                       |   |  |  |  |
| Name of Requesting Agency/Institution:              |              |          | Name of Requesting Agency/Institution:       |                |                                       |   |  |  |  |
| Address:                                            |              |          | Address                                      | s:             |                                       |   |  |  |  |
| City:                                               |              |          |                                              | City:          |                                       |   |  |  |  |
| State: Zip:                                         |              |          | State:                                       |                | Zip:                                  |   |  |  |  |
| Phone: Fax:                                         |              |          | Phone:                                       |                | Fax:                                  |   |  |  |  |
| Patient Name:                                       |              |          | Sample Collected By:                         |                |                                       |   |  |  |  |
| (Last) (Fire                                        | st)          |          |                                              |                | :                                     |   |  |  |  |
| DOB or Age:  (MM/DD/YYYY)                           |              | (        | Collection Date:                             |                |                                       |   |  |  |  |
| Collection Date:                                    |              |          |                                              |                | (MM/DD/YYYY)                          |   |  |  |  |
| (MM/DD/YYYY)                                        |              | (        | Collection Time:                             |                |                                       |   |  |  |  |
|                                                     |              |          |                                              |                |                                       |   |  |  |  |
| Describe Sample:                                    |              | .   [    | Describe Sample:                             |                |                                       |   |  |  |  |
| Culture Growth Temperature (if applicable):         |              |          |                                              |                |                                       |   |  |  |  |
| ☐ 37° ☐ Other:                                      |              | -        |                                              |                |                                       |   |  |  |  |
| Analysis Requested (Suspected Select Agent):        |              |          | Analysis Requested (Suspected Select Agent): |                |                                       |   |  |  |  |
| NOTE: ALL SPECIMENS THAT TEST NEGA                  | TIVE FOR SI  | EL ECT   | AGEN                                         | TS MUST RE     | E RETRIEVED 30 DAYS AFTER WRITTEN     | _ |  |  |  |
| RESULT NOTIFICATION. ALL NEGATION                   | TIVE POR SI  | MENS N   | NOT CL                                       | _AIMED AFT     | ER 30 DAYS WILL BE <b>DESTROYED</b> . |   |  |  |  |
| Signature of Submitter:                             |              |          | Date:                                        |                |                                       |   |  |  |  |
| Sample Re                                           | ceiving (Cha | in of Cu | ıstody                                       | / Official Use | Only)                                 | _ |  |  |  |
| Name                                                | Date         | Tir      | ne                                           | Initials       | Action                                |   |  |  |  |
| Person Submitting Specimen for Delivery (Print)     |              |          |                                              |                |                                       |   |  |  |  |
| Person Submitting Specimen for Delivery (Signature) |              |          |                                              |                |                                       |   |  |  |  |
| Person Making Delivery (Print)                      |              |          |                                              |                |                                       |   |  |  |  |
| Person Making Delivery (Print)                      |              |          |                                              |                |                                       |   |  |  |  |
| Person Making Delivery (Signature)                  |              |          |                                              |                |                                       |   |  |  |  |
| Person Receiving Delivery (Print)                   |              |          |                                              |                |                                       |   |  |  |  |
| 1 erson receiving belivery (Frint)                  |              |          |                                              |                |                                       |   |  |  |  |
| Person Receiving Delivery (Signature)               |              |          |                                              |                |                                       |   |  |  |  |
|                                                     |              |          |                                              |                |                                       |   |  |  |  |
|                                                     |              |          |                                              |                |                                       |   |  |  |  |
|                                                     |              |          |                                              |                |                                       |   |  |  |  |
|                                                     |              | 1        |                                              |                |                                       | _ |  |  |  |